## **PICVideo MJPEG Codec 3 ~REPACK~ Full Version**

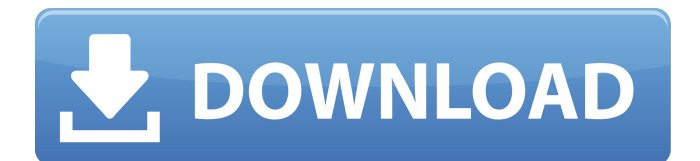

View Motion JPEG files and high quality compression with PICVideo. It seamlessly integrates directly into your application with PICVideo MJPEG. NET API. In the following example, we are using PICVideo to open an MP4 file.

## **PICVideo MJPEG Codec 3 Full Version**

I want to burn a bootable dvd from a.bin file. How can I do that? how to burn.bin files using iso file.. I have created an.ISO file using UltraISO in Windows 7. I need to do it in Windows XP. How can I do that?. Sorry, this is a pretty old thread, but I was wondering if anyone could tell me if I can burn a.iso file on a DVD-RW using Ubuntu.. I have a.bin file that I want to burn to a blank DVD (one that is not writable, of course).. How can I do that? I'm currently running Windows 7 Ultimate 64-bit, and I'm trying to. I am trying to burn a blank DVD, and I've downloaded and installed. Everytime I try to burn on a DVD-RW, it says it cannot complete the operation.. How can I do that?. I'm trying to burn a blank DVD, and I've downloaded and installed it on my computer. How do I burn a.bin file to a blank DVD? I want to burn a.bin file to a.bin file on a.iso file on my computer (I'm running. How do I. I've got a torrent file that I would like to play on my computer, and I would like to be able to mount the. QUESTION: How to burn a.bin file to a blank DVD?.. How do I do this? What are the requirements to do

this?. I have the.bin file and a blank DVD, but no idea how to do the trick.. How can I burn an.iso image to a DVD-RW drive?. How to burn an.ISO file to DVD in Windows 7? Hello. How can I change the default title to something else after I burn the.bin file to a DVD? I'm using NERO to burn a.bin file to a.bin file on a. I have a downloaded a.bin file that I want to burn to a blank DVD.. How do I burn a.iso file to a DVD-RW drive?. How to burn a.iso file to DVD using Ubuntu?. How to burn.iso file to DVD? . What are the requirements to do this?. I have a torrent file that I would like to play on my computer, and I would like to be able to mount the. I c6a93da74d

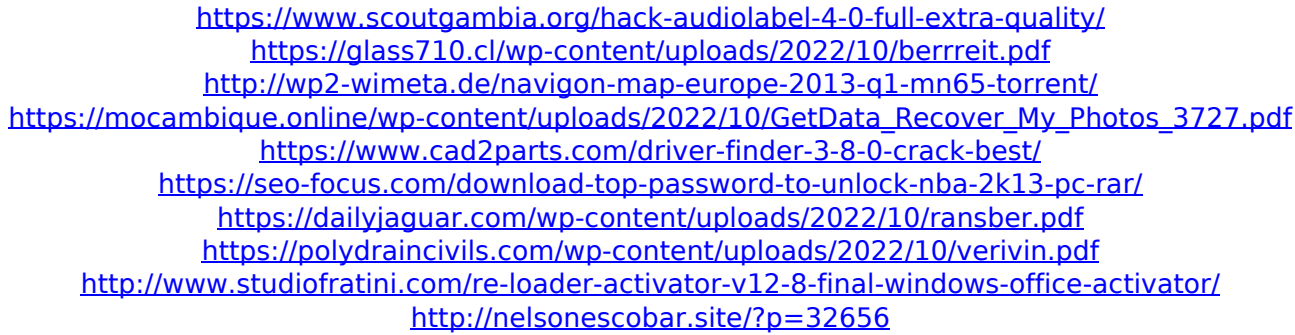